## Arial Unicode (MS)

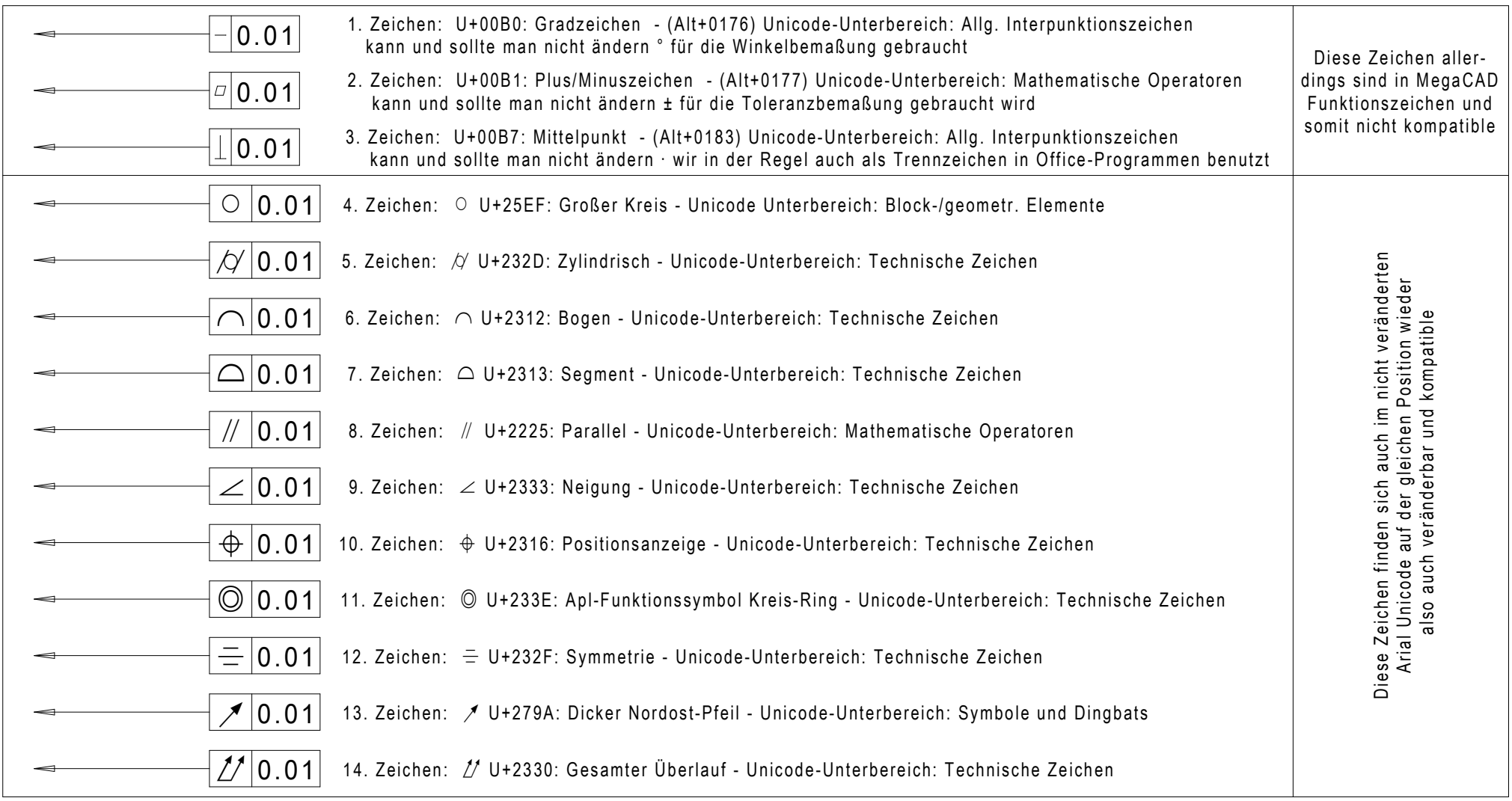